Муниципальное бюджетное общеобразовательное учреждение «Средняя общеобразовательная школа №3»

Рассмотрено:

Педагогическим советом М6ОУ СОШ №3 Протокол №1 от «Э1» авруста 2022 г. Председатель О.В.Пахтыбаева Секретарь Т.Н.Афанасьева

**AHBIN OKP** OSWEOR редняя Утверждаю: образо $n_{\text{H}}$ Директор МБОУ СОЩ №3 Ф.В. Пахтибаева Приказ №362 от «31» августа 2022 г.

# **Дополнительная общеобразовательная общеразвивающая программа «Флэшка»**

**Реализуется на базе Центра «Точка роста»**

**Направленность:** техническая

**Уровень:** базовый

**Возраст детей:** 12-13 лет

**Срок реализации**: 1 год (34 часа)

**Автор-составитель:** Буфан Марина Григорьевна, учитель МБОУ СОШ №3

#### **Пояснительная записка**

Дополнительная общеобразовательная общеразвивающая программа «Флешка» относится к технической направленности, реализуется на базе Центра «Точка роста» и является одним из вариантов дополнительного образования для девочек, проходящий курс «Технология», дающая начальные (базовые) технические знания и понятия об основах Web-дизайна с использованием информационных и коммуникационных технологий, работы с фото и видео редакторами, создание интерактивных ресурсов в среде PowerPoint с их практической реализацией. Разработана с учетом Стратегии научно-технологического развития Российской Федерации, утвержденной Указом Президента Российской Федерации от 1 декабря 2016 г. № 642, Национальной технологической инициативы, (постановление Правительства Российской Федерации от 18 апреля 2016 г. № 317 «О реализации Национальной технологической инициативы»)

### **Особенность реализации программы:**

**Программа реализуется в Центре образования цифрового и гуманитарного профилей «Точка роста» в МБОУ СОШ № 3, направлена на обновление содержания и совершенствования методов технического образования в школе, формирование проектной деятельности, направленной не только на расширение познавательных интересов школьников, но и на стимулирование активности, инициативы и информационной компетентности обучающихся. Мероприятия кружка направлены также на совершенствование системы внеурочной деятельности в каникулярный период, реализуются в пришкольном лагере на базе школы.** 

Программа выполнена с учетом основных нормативно-правовых документов, регламентирующих образовательную деятельность:

- 1. Федеральный закон от 29 декабря 2012 г. № 273 ФЗ «Об образовании в Российской Федерации».
- 2. Концепция развития дополнительного образования детей на 2014-2020 гг. (Утверждена Распоряжением Правительства РФ № 1726-р 4 сентября 2014 г.).
- 3. Стратегия развития воспитания в Российской Федерации на период до 2025 года, утверждена распоряжением Правительства Российской Федерации от 29 мая 2015 г. № 996-р.
- 4. Приказ Министерства просвещения России от 09.11.2018 № 196 «Об утверждении Порядка организации и осуществления образовательной деятельности по дополнительным общеобразовательным программам».
- 5. Приказ Министерства просвещения Российской Федерации от 03.09.2019 № 467 «Об утверждении Целевой модели развития региональных систем дополнительного образования детей».
- 6. Приказ Министерства образования и науки Российской Федерации от 23.08.2017 г. № 816 «Об утверждении Порядка применения организациями, осуществляющими образовательную деятельность, электронного обучения, дистанционных образовательных технологий при реализации образовательных программ».
- 7. Приказ Министерства труда и социальной защиты Российской Федерации от 05.05.2018 № 298 «Об утверждении профессионального стандарта «Педагог дополнительного образования детей и взрослых».
- 8. Письмо Министерства образования и науки РФ от 18.11.2015 № 09-3242 «О направлении Методических рекомендаций по проектированию дополнительных общеразвивающих программ» (включая разноуровневые программы)
- 9. СанПин 2.4.3648-20 «Санитарно-эпидемиологические требования к организациям воспитания и обучения, отдыха и оздоровления детей и молодежи», утвержденные постановлением Главного государственного санитарного врача Российской Федерации от 28 сентября 2020 года №28.
- 10. СанПин 2.4.3685-21 «Гигиенические нормативы и требования к обеспечению безопасности и (или) безвредности для человека факторов среды обитания», утвержденные постановлением Главного государственного санитарного врача Российской Федерации от 28 января 2021 года №2 (таблица 6.6.).
- 11. Устав МБОУ СОШ № 3.

**Актуальность** В настоящее время молодые люди все чаще задумываются о собственном заработке в интернете. Подростки сейчас имеют огромное преимущество перед прошлым поколением – большое количество ресурсов для сбора информации и знаний, чем когда-либо до этого. На уроках «Технологии» девочки учатся создавать оригинальные изделия ручной работы. Многие задумываются о том, чтобы в будущем зарабатывать на своем творчестве. Но достаточно ли умения делать красивые вещи для продвижение своего товара? Превратить хобби в прибыльную работу – отличная идея, но есть нюансы, где существенную часть времени будет занимать продумывание стратегии, раскрутка сайта или аккаунтов в соцсетях, создание портфолио, видео и фото контента, поиск клиентов и т.д.

Данная программа дополнительного образования акцентируется на достижении личностных и метапредметных результатах, в ходе которой обучающийся не столько должен узнать, сколько научиться действовать, чувствовать, принимать решения и др. Данная программа способствует разностороннему раскрытию индивидуальных способностей ребенка, которые не всегда удается раскрыть на уроке, развитию у обучающихся интереса к различным видам деятельности, желанию активно участвовать в продуктивной деятельности.

Одной из организационных моделей реализации основных направлений дополнительного образования в школах являются модульные программы.

Особенность образовательной модульной программы заключается в том, что учащиеся получают выбор модулей внеурочной деятельности, расширяющий их образовательное пространство предметных областей «Информатика», «Технология», «Изобразительное искусство», «Литература».

Это позволяет учитывать индивидуальность каждого ребенка, развивать креативность, навыки практической деятельности, готовить учащихся к профильному обучению**.**

**Новизна** заключается в нестандартном подходе к организации деятельности.

**Цель программы:** познакомить с основами Web-дизайна с использованием информационных и коммуникационных технологий.

#### **Задачи программы:**

#### **Обучающие**:

- обучение основам Web-дизайна работы с фото и видео редакторами,

- включение обучающихся в разностороннюю деятельность, в т.ч. проектную и исследовательскую;

- создание интерактивных ресурсов в среде PowerPoint с их практической реализацией.

## **Воспитательные**:

- создание условий для индивидуального развития ребенка;

- выявление интересы, склонности, способности, возможности обучающихся к различным видам модулей на всех возрастных этапах;

#### **Развивающее**:

- развивать креативность, навыки практической деятельности,

- развитие культуры логического, алгоритмического мышления, воображения;

- развитие умения самостоятельно применять изученные способы, аргументировать свою позицию, оценивать ситуацию и полученный результат.

Рабочая модульная программа состоит из шести модулей, содержание которых предлагается обучающимся для избирательного освоения. Каждый из модулей предполагает организацию определенного вида внеурочной деятельности обучающихся и направлен на решение своих педагогических задач.

На реализацию данной программы отводится 34 часа.

# В кружок принимаются девочки 6-7 классов.

## **Модули программы «Флешка»:**

- 1. Создание Web-сайта
- 2. «Продающиеся» фото
- 3. Основы Photoshop
- 4. Видеоконтент своей работы
- 5. Создание и оформление портфолио
- 6. Введение блога

## **Планируемые результаты модульной программы «Флешка»**

- В результате освоения модуля **«Создание Web-сайта»** обучающиеся научится:
- создавать аккаунт в Google и Web-страницы;
- использовать заготовки и модифицировать их для создания собственного Web-сайта;
- создавать:
	- . структуру и навигационные функции;
	- . информационное наполнение сайта
	- · визуальное оформление
	- · функциональность
	- · интерактивность
	- · общее впечатление;
- создавать продаваемый дизайн Web-страницы;
- создание рекламы.
	- В результате освоения модуля **«Продающиеся» фото»** обучающиеся научится:
- правильно фотографировать свои работы;
- режимам, планам, освещению съемки;

- правилам третей, золотого сечения, диагонали, равновесия в кадре, ритма, контраста, симметрии в фотографии, естественной рамки;

- эмоциональному восприятию фотографии;
- подбирать фона;
- применять отражатель для съемки;
- создавать композицию кадра;
- понимать основы фотосъемки;
- будут знать, какие режимы фотосъемки существуют, какой они дают эффект;
- будут уметь использовать знания о выразительных средствах;
- разовьют образное мышление;
- подготовить и представить обработанные фотографии на сайте;

- будут знать о правовых и этических нормах работы с информацией.

-использовать приобретенные знания и умения в практической деятельности и повседневной жизни.

В результате освоения модуля **«Основы Photoshop»** обучающиеся научится:

- корректировать фотографии;

- редактировать изображения с использованием различных инструментов; перемещать, дублировать, вращать выделенные области; редактировать фотографии с использованием различных средств художественного оформления, сохранять выделенные области для последующего использования;

- создавать формат, разрешение фото;

- разбираться и применять инструменты (кадрирование, уровни света и резкости, цветовой баланс;

-работать со слоями и фильтрами;

- сохранять готовый материал в разных форматах.

В результате освоения модуля **«Видеоконтент своей работы»** обучающиеся научится:

- создавать свой канал на YouTube;

- создавать качественное видео на мобильном телефоне;

- создавать форматы видео-подачи;

- подготавливать аудио для роликов: какой микрофон выбрать, что делать, если микрофона нет, где взять музыку для видео, звуковые эффекты;

- съемка мастер-классов;

- монтировать видео.

В результате освоения модуля **«Создание и оформление портфолио»** обучающиеся научится:

- заполнять готовый шаблон для портфолио в простой программе Мicrosoft Рowerpoint.

- создавать виртуальное портфолио;

- разрабатывать дизайн портфолио;

- грамотно составлять описание товара;

- определять целевую аудиторию,

- размещать свое портфолио на сайтах;

- работать с совместными электронными документами; использовать технологии сервисов Документы Google и Google Диск; разрабатывать структуру проекта в Googleпрезентации;

- управлять настройками доступа презентации в Google.

- размещать графику и текст на подготовленном шаблоне презентации, редактировать их;

- компоновать слайды в Google-презентации;
- создавать необходимый фон слайда;
- создавать гиперссылки.

В результате освоения модуля **«Введение блога»** обучающиеся научится:

- созданию личного блога;
- методам продвижения своих работ в личном блоге;
- как попасть в поисковики;
- разрабатывать стиль блога;
- грамотно сочетать полезный и развлекательный контент;
- общению с аудиторией;
- как писать посты;
- где вести свой блог;
- как заработать рукодельнице на своем блоге.

## **Виды контроля:**

1. Начальный или входной контроль (в начале учебного года).

Цель: определение уровня развития детей, их творческих способностей и предпочтений, задатков, эмоциональной активности. Формы контроля: беседа, опрос, тестирование, анкетирование.

2. Текущий контроль (в течение всего учебного года). Цель: определение степени усвоения учащимися учебного материала. Определение готовности детей к восприятию нового материала. Выявление уровня их ответственности, заинтересованности, затруднений.

Формы контроля: педагогическое наблюдение, опрос, контрольное занятие, самостоятельная работа.

3. Промежуточный или рубежный контроль (по окончании изучения темы или раздела. В конце месяца, полугодия).

Цель: определение степени усвоения учащимися учебного материала. Определение промежуточных результатов обучения.

Формы контроля: защита проекта, опрос, презентация творческих работ.

4. Итоговый контроль (в конце учебного года или курса обучения).

Цель: определение изменений в показателях уровня развития личности ребенка, его творческих способностей. Определение результатов обучения. Ориентирование учащихся на дальнейшее обучение (в том числе самостоятельное). Получение сведений для совершенствования программы и методов обучения.

Формы контроля: портфолио, защита проекта, опрос, презентация творческих работ, итоговые занятия, коллективная рефлексия, совместный анализ работ, самоанализ. Содержание программы:

## **1 Раздел. Создание Web-сайта.**

Вводное занятие «История создания сайтов». Техника безопасности в сети Интернет. Создание электронной почты на gmail. Регистрация Google, создание своего аккаунта в Google Sites. Выбор оригинального дизайнерского решения сайта: шаблона, макета, цвета и шрифта, настройка и разработка дизайна. Название и выбор темы сайта. Наполнение содержимым первой страницы сайта. Создание панели навигации. Заполнение текста, документа, таблицы, презентацию или формы Google на странице. Создание ссылок на странице, чтобы упростить навигацию по сайту сделать его более информативным. Изменение настроек сайта. Добавление комментариев на страницу сайта.

*Итог: создание своего аккаунта в Google Sites.*

## **2 Раздел. «Продающиеся» фото.**

«Фотографии, которые изменили мир». Основы фотографии – с чего начинать? Оборудование для фотосъемки. Как правильно снимать: выдержка, диафрагма, фокус, выбор границ кадра, ракурс, необычные планы и работа со светом. Подготовка к съемке: выбор композиции и фона. Процесс съемки. Базовые правила построения кадра: как правильно снимать портрет, пейзаж, натюрморт и т.д.. Чувственное восприятие фотографии для привлечения аудитории. Публикация фото в сети Интернет (на своем сайте). Водяной знак. Что такое авторство?

*Итог: виртуальный фотоальбом* 

## **3 Раздел. Основы Photoshop.**

Компьютерная графика и ее программные средства. Основные виды изображений в компьютерной графике: растровые, векторные, трехмерные, фрактальные. История дизайна. Основные художественно-выразительные средства дизайна. Полезные советы начинающему дизайнеру. Основные понятия: растровое изображение, пиксель, инструменты, слои, интерфейс, палитры. Форматы графических изображений. Графический редактор Adobe Photoshop (особенности меню, рабочее поле, панель инструментов, панель свойств, строка состояния). Создание проекта. Использование параметров наложения. Работа со слоями. Основные понятия: слой, имя слоя, слой-маска, эффект. Ретушь и композиция фотографий. Сохранение проекта. Публикация фото в сети Интернет.

### *Итог: фотопроект*

4 Раздел. Видеоконтент своей работы.

Безопасность в сети интернет, авторские права. Регистрация на канале YouTube, настройка своего профиля и аккаунта. Где брать материал для видео? Съемка мастеркласса: детальное планирование, компактность подачи информации, фон освещение, режим съемки. Как правильно говорить на камеру. Как создать видеопрезентацию с помощью PowerPoint (в формате демонстрации PowerPoint (PPSX), WMV или MP4) Создание видеоряда из фотографий, подбор программ. Где брать стоковые видеофайлы. Монтаж видео в компьютере и на телефоне: создание проекта, инструменты, сохранение

проекта. Публикация на своем канале YouTube. Технические средства: микрофон, какой выбрать? Где взять музыку для видео, как вставить в свой проект.

## *Итог: создание мастер-класса*

## **5 Раздел. Создание и оформление портфолио.**

Что такое портфолио рукодельницы и зачем необходимо иметь свое портфолио, задача портфолио. Виды портфолио: реальное и виртуальное. Создание виртуального портфолио в программе Microsoft Office Publisher. Дизайн и оформление портфолио. Размещение фото и видео (мастер-класса) в виртуальном портфолио. Как правильно составить описание товара, определить целевую аудиторию. Размещение своего портфолио на личном сайте.

*Итог: виртуальное портфолио.* 

## **6 Раздел. Введение блога.**

Выбор сайта для личного блога. Создание личного блога: тематика, уникальное имя. Стиль блога. Как писать посты: авторский стиль, продвижение блога, редактирование. Первый пост: подводные камни. Обратная связь: комментарии, критика. Тонкости общения с покупателем и коллегами. Продвижения своих работ в личном блоге (секроеты мастерства, конкурс, лотерея и т.д.)

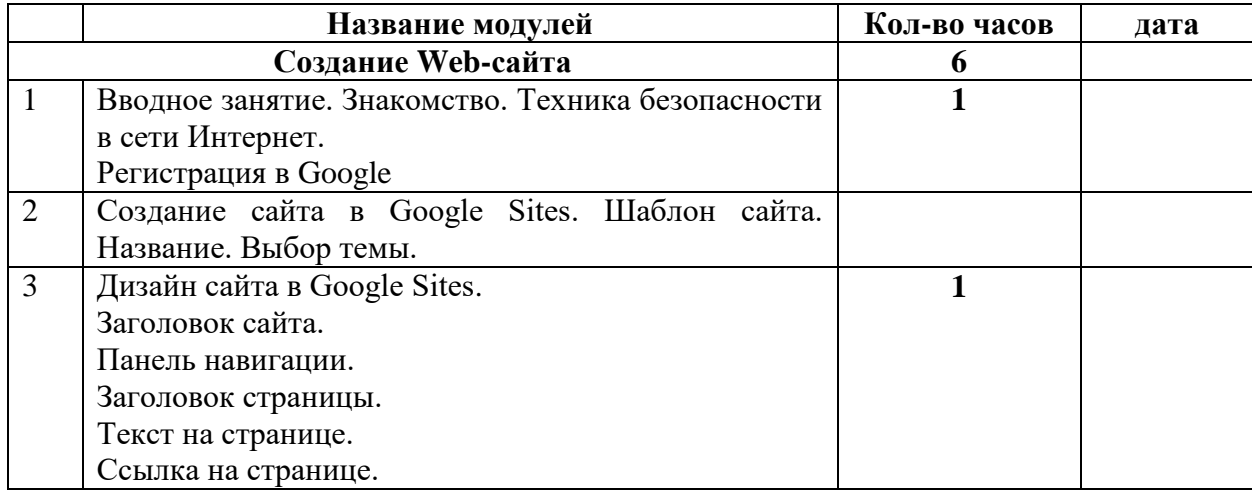

## **Календарно-тематическое планирование**

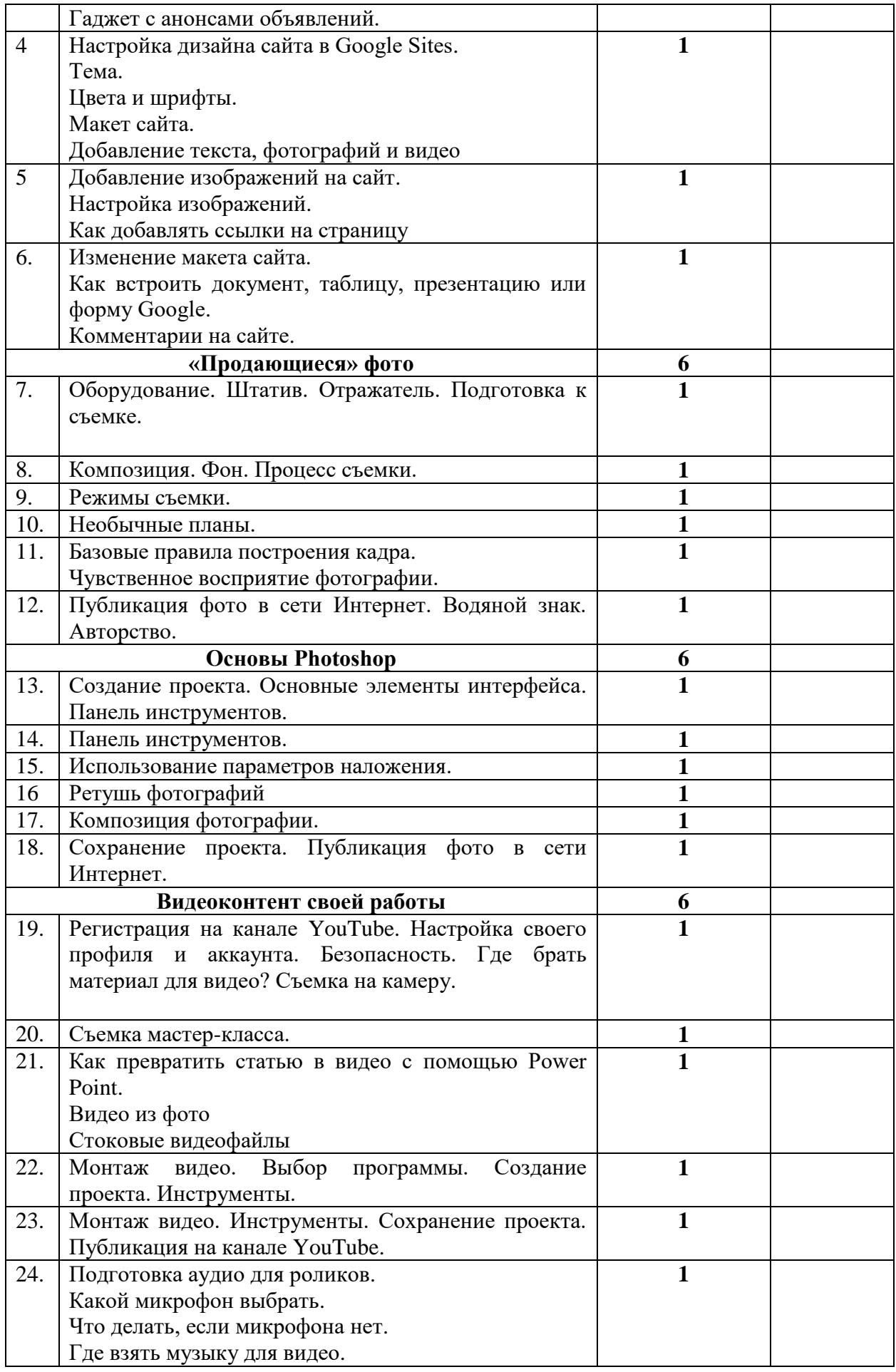

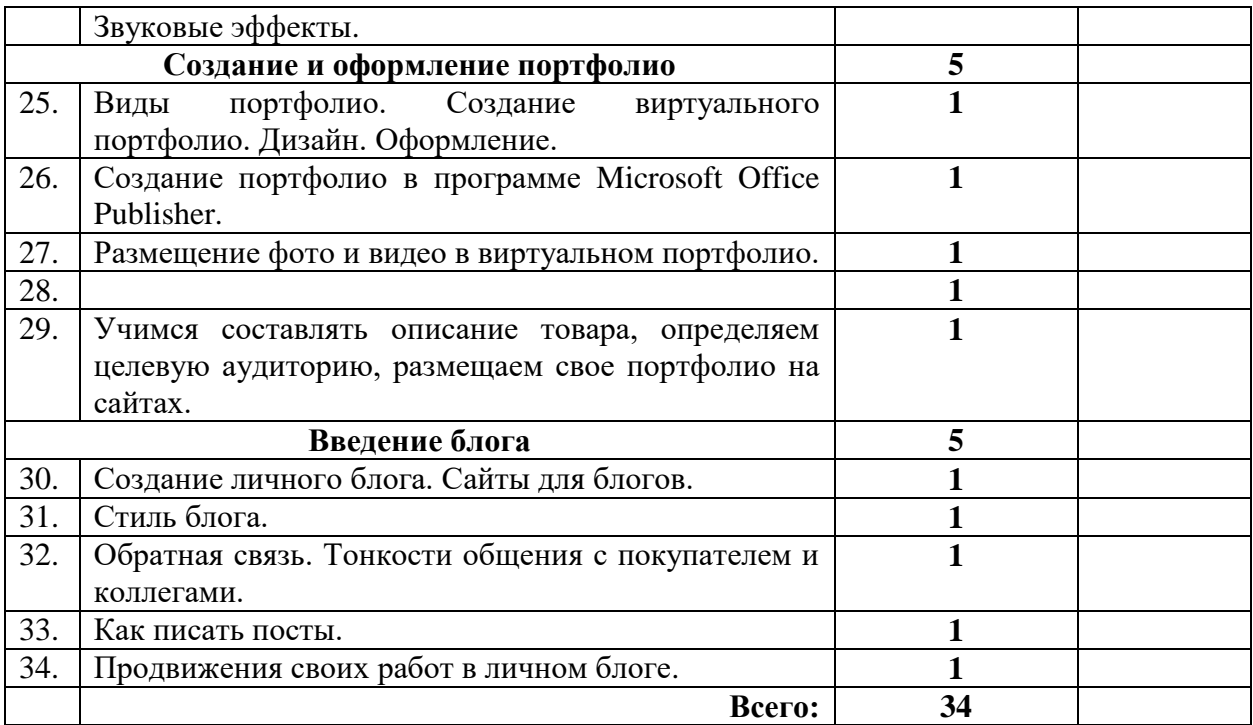

# **Список учебно-методической литературы:**

Леготина С.Н. Графический редактор Photoshop (информатика) 10 - 11 классы. – Волгоград; Издательско-торговый дом "Корифей", 2005.

Митчелл Э. Фотография. - М., «Искусство»,1988 г.

Морозов С.А. Фотография как искусство. - М., «Искусство»,1973

Леонтьев В.П., Прокошев И.В. Новейший самоучитель. Цифровая фотография. – М.: ОЛМА - ПРЕСС, 2005.

Павлов. Самоучитель Adobe Photoshop7. Аквариум . 2006г.

Пореев В. Н. Компьютерная графика: Учебное пособие. СПб.: BHV-Санкт - Петербург,2002.

Справочник «Adobe Photoshop CS5 – в помощь новичку», Автор: Lucky Blake. Точка доступа: [www.clubdesigner.ru].

Стрелкова Л. М. Практикум по Adobe Photoshop. M.: Интеллект-центр, 2004.

Скотт Келби – Adobe CS5: справочник по цифровой фотографии, ISBN 978-5-8459-1727-0, 978-0-321-70356-9. – изд. Вильямс, 2011